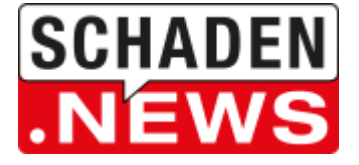

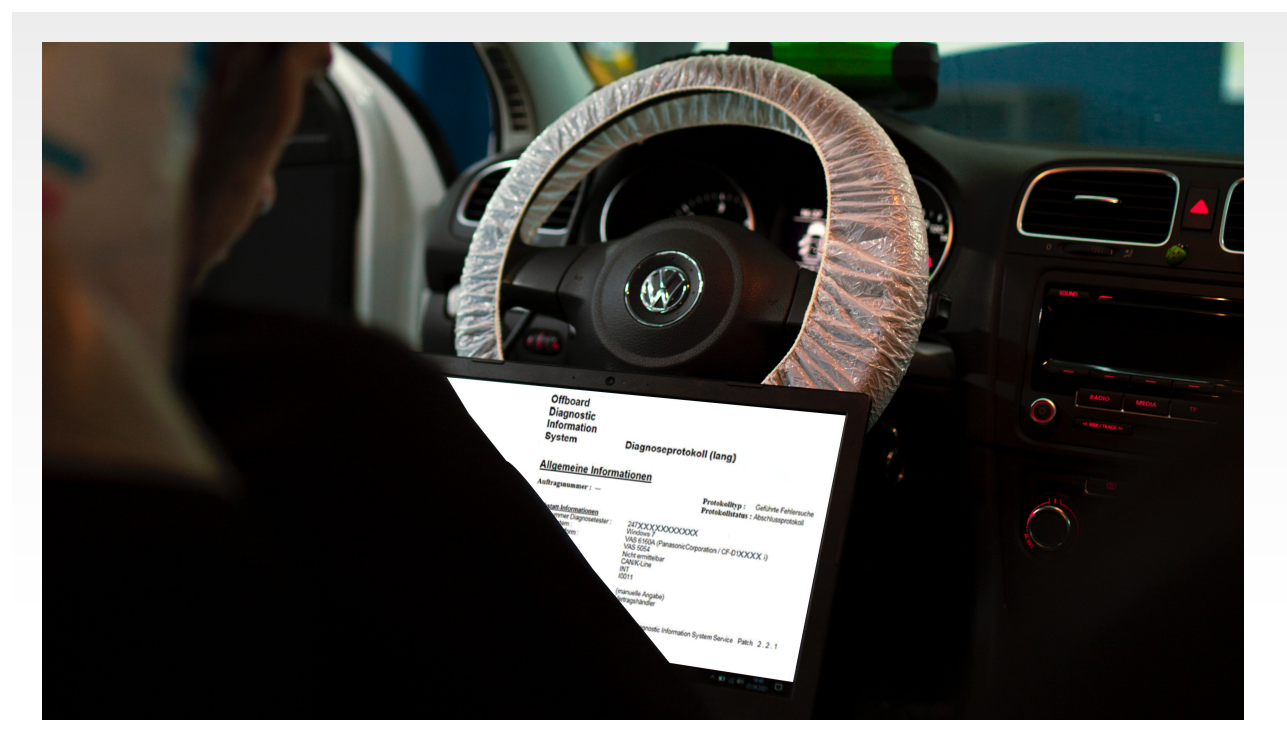

03.08.2022

## **GEFÜHRTE FEHLERSUCHE: SO ERFASSEN SIE DEN GESAMTEN DIAGNOSEAUFWAND**

Diagnosen an Fahrzeugen des VW-Konzerns werden mittels der Software ODIS durchgeführt. Die Ermittlung des korrekten Arbeitszeitaufwands für die geführte Fehlersuche mit diesem Offboard Diagnose Informationssystem führt bei Anwendern jedoch immer wieder zu Nachfragen. Mit ihrer aktuellen Technischen Mitteilung will die [Interessengemeinschaft](https://schaden.news/download/link/j8N1) für Fahrzeugtechnik und Lackierung e.V. nun Klarheit schaffen.

## **ERST DIE SUMME AUS ODIS UND APOS LIEFERT KORREKTE ERGEBNISSE**

Für die Arbeiten mit dem Diagnosesystem ODIS gibt es keine vorgeschriebenen Arbeitszeitrichtwerte, da die Tätigkeiten für jeden Anwendungsfall verschieden sind. Nach durchgeführter Fehlersuche werden im Diagnoseprotokoll allerdings nur jene Arbeitszeiten ausgegeben, die der Mechaniker unmittelbar mit dem Gerät verbracht hat. Die Zeitmessung erfolgt also nur für Tätigkeiten wie Lesen des Diagnoseablaufs, Betätigen von Buttons im System oder Messen am Fahrzeug. Alle zusätzlichen Aufwände wie etwa individuelle Rüstzeiten, Demontage- und Montage von Bauteilen oder das Freilegen von Steckverbindungen sowie das Beschaffen und Anwenden von Spezialwerkzeugen sind somit nicht enthalten. Diese werden separat im Arbeitszeitrichtwertkatalog APOS (Arbeits-Positions-Organisations-System) zusammengefasst. Im Endergebnis werden die Zeiten (Start bis Ende) des Diagnoseprotokolls ODIS mit den zusätzlichen Arbeitspositionen aus APOS addiert und ergeben so ein Ergebnis in ZE.

## **INDIVIDUELLER DIAGNOSEAUFWAND SOLLTE IMMER DOKUMENTIERT WERDEN**

Wie sich die Kalkulation in der Praxis gestaltet, erläutert die IFL-TeMi etwa am Beispiel des Systems der Deutschen Automobil Treuhand (DAT). Werden mit ODIS über die Arbeitsposition GFS (Geführte Fehlersuche, Fehlerspeicher lesen und löschen) hinaus Diagnosearbeiten durchgeführt, so müssen die im DAT-System voreingestellten 30 ZE durch die systemseitig oder anderweitig ermittelte Zeit

überschrieben werden. Sofern fallbezogen vom OEM vorgegeben, wird diese Position innerhalb der Datensysteme von Audatex, DAT oder Schwacke/Eurotax automatisch einer Arbeitsposition zugesteuert. Falls erforderlich muss der Anwender diese über eine sogenannte Zusatzposition (Eigene oder Nichtstandard-Position) manuell hinzufügen.

Auch wenn die reparaturausführenden Betriebe prinzipiell nicht nachweispflichtig seien, rät die IFL dennoch dazu, in Absprache mit dem Kunden, der zahlungspflichtigen Versicherung oder dem involvierten Sachverständigen die Transparenz und Akzeptanz der Reparaturrechnungen durch die entsprechenden Zeitprotokolle zu verbessern. Auch Arbeiten wie die Einrichtung der Ladeerhaltung bzw. Aufrechterhaltung der Bordspannung, die bei modernen Fahrzeugen in der Regel erforderlich ist (soweit nicht schon automatisch vom Kalkulationssystem vorgegeben), sollten entsprechend dokumentiert werden.

Laden Sie die [Technische](https://schaden.news/download/link/j8N1) Mitteilung der IFL hier kostenfrei herunter.

[Christoph](mailto:info@schaden.news) Hendel